## CPLD SPI интерфейс платы LNO-REF-02M-RF.

## 1. Общее описание.

По отношению к внешнему интерфейсу CPLD является ведомым устройством. Используется CPLD XC9572XL-10VQ44.

## 2. Описание формата команды интерфейса.

При записи ведомого устройства передаётся пакет из одного байта команды и N байт данных по 8 бит. Всего N+1 байт. Количество байт данных зависит от команды. Данные шины MOSI в ведомом устройстве защёлкиваются по переднему фронту сигнала SCK. Первым загружается MSB (most significant bit – наиболее старший бит), последним LSB (least significant bit - наименее младший бит).

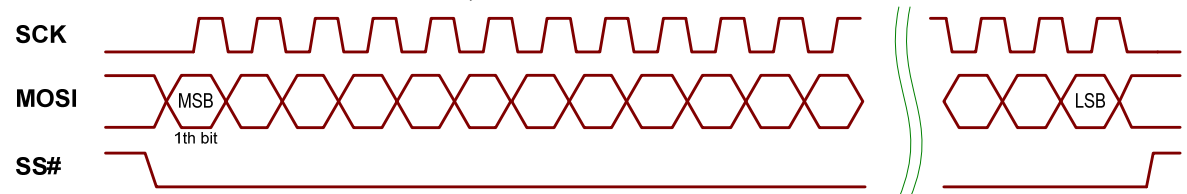

Первый байт - командный байт (C[7:0]), последующие - байты данные.

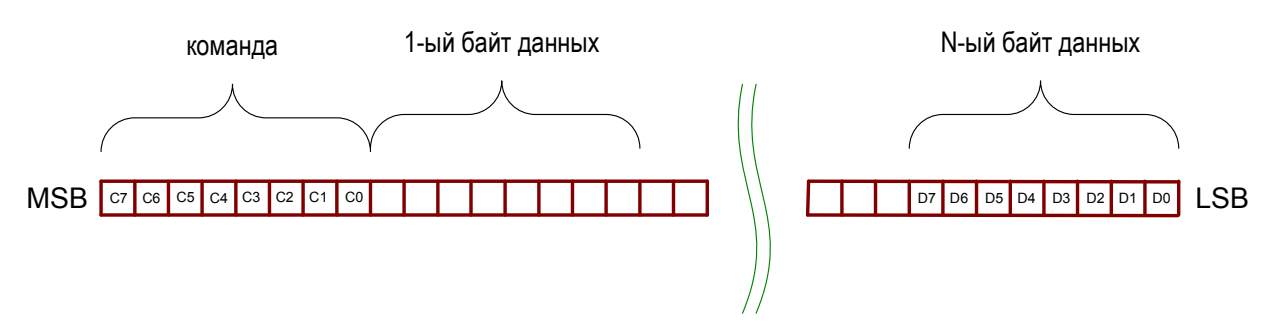

CPLD принимает 4 команды, которые приведены в таблице:

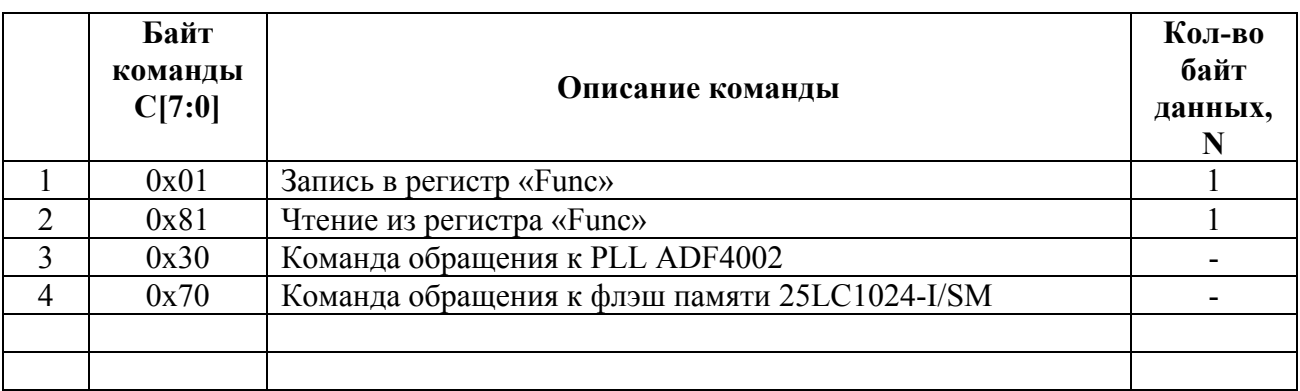

2.1. Команда С[7:0]=0x01.<br>По данной команде производится запись регистра «Func». Данные составляют 1 байт.

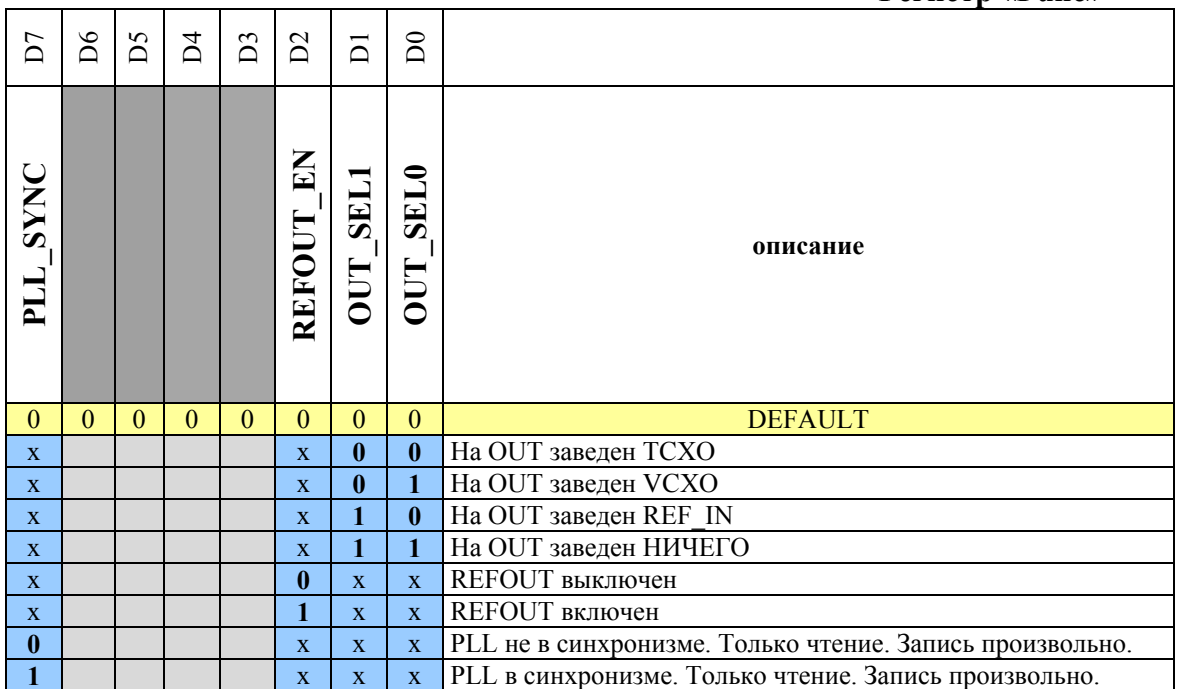

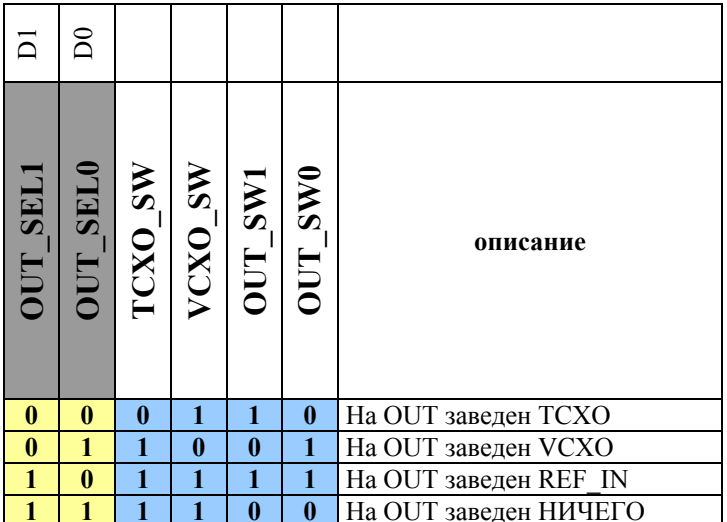

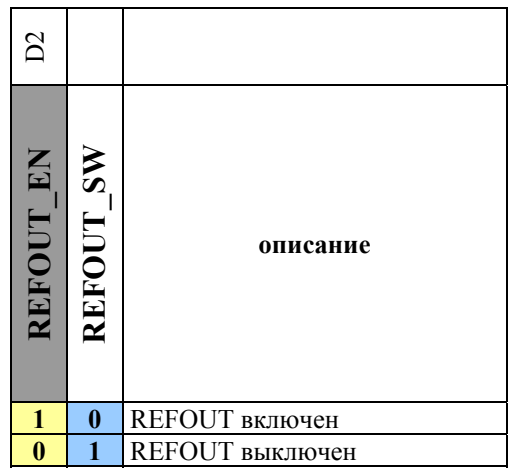

**Регистр «Func»** 

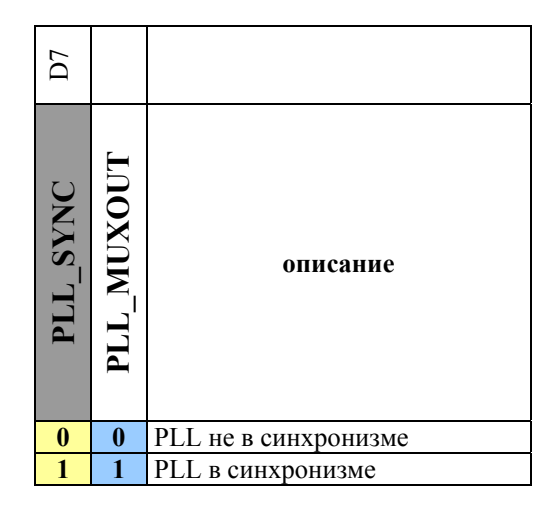